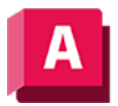

UTODESK AutoCAD 2023

## AUFLÖS (Befehl)

Legt die Auflösung für Objekte im aktuellen Ansichtsfenster fest, wenn die Hardwarebeschleunigung deaktiviert ist.

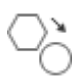

Die Einstellung für Schnellzoomen ist nicht mehr funktionsfähig, die Eingabeaufforderung wurde jedoch aus Gründen der Skriptkompatibilität beibehalten.

AUFLÖS legt die Darstellung von Kreisen, Bogen, Splines und Bogen-Polylinien mithilfe von Kurzvektoren fest. Je größer die Anzahl der Vektoren ist, desto glatter erscheint der Kreis bzw. Bogen. Wenn Sie beispielsweise einen sehr kleinen Kreis erstellen und ihn anschließend zoomen, sieht er möglicherweise wie ein Polygon aus. Wenn Sie den Befehl AUFLÖS zur Vergrößerung und Regenerierung von Zeichnungen verwenden, wird die Darstellung des Kreises aktualisiert und geglättet.

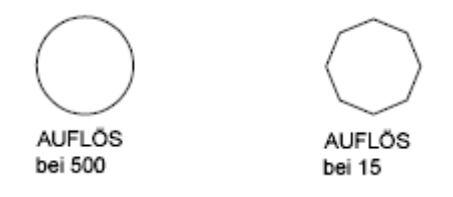

Anmerkung: Nach dem Ändern von AUFLÖS wird die Zeichnung neu generiert. Wenn Sie mit dem Befehl AUFLÖS die Darstellung vergrößern, kann die Regeneration der Zeichnung unter Umständen mehr Zeit erfordern.

Wenn ein benanntes Layout (Papierbereich) erstmalig zum aktuellen Layout gemacht wird und Sie ein Vorgabe-Ansichtsfenster im Layout erstellen, entspricht die Auflösung dieses Ansichtsfensters der Auflösung des Ansichtsfensters für das Modelllayout.

Die Einstellung des Befehls AUFLÖS wird in der Zeichnung gespeichert. Legen Sie in den Vorlagedateien für neue Zeichnungen einen Wert für den Befehl AUFLÖS fest, um die Vorgabeeinstellung für neue Zeichnungen zu ändern.

## Zugehörige Konzepte

• [Einrichten der Netz-Anzeige für eine glatte Geometrie](https://help.autodesk.com/view/ACD/2023/DEU/?guid=GUID-E854E312-9BF4-476F-AF9D-AA2A276600C8)

## Zugehörige Verweise

- [Befehle für das Rendern](https://help.autodesk.com/view/ACD/2023/DEU/?guid=GUID-9919EB89-7B7E-46AD-A944-C227C5774730)
- [Befehle zum Anpassen der Zeichnungsumgebung](https://help.autodesk.com/view/ACD/2023/DEU/?guid=GUID-78E0A321-1927-4A01-B9EB-744E535870DE)
- [Befehle zum Schwenken und Zoomen der Ansicht](https://help.autodesk.com/view/ACD/2023/DEU/?guid=GUID-76C2AB5E-E6AD-4A31-8228-6261A71429DF)

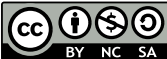

Sofern nicht anders angegeben, wird dieses Produkt unter einer [Namensnennung - Nicht](https://creativecommons.org/licenses/by-nc-sa/3.0/deed.de)[kommerziell - Weitergabe unter gleichen Bedingungen 3.0 Unported-Lizenz](https://creativecommons.org/licenses/by-nc-sa/3.0/deed.de) bereitgestellt. Weitere Informationen finden Sie unter [Autodesk Creative Commons FAQ.](https://autodesk.com/creativecommons)

© 2023 Autodesk Inc. Alle Rechte vorbehalten